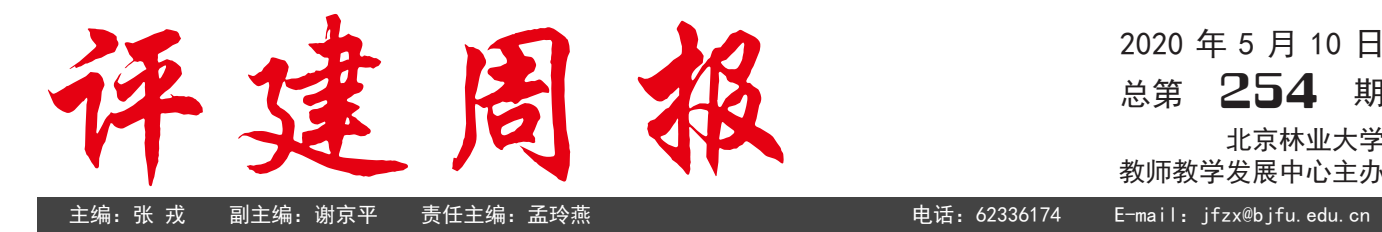

2020 年 5 月 10 日 总第 **254** <sup>期</sup> 北京林业大学 教师教学发展中心主办

本期导读

- **交流平台 •【**小贴士】居家战"疫",眼科专家教你如何改善视疲劳
	- •【小贴士】在线作业提交有妙招(三)

• 戴秀丽教授在线谈如何把握"课程思政"切入点

交流平台

# 【小贴士】居家战 " 疫 ", 眼科专家教你如何改善视疲劳

庚子年初的新冠病毒疫情让老师 学生们不得不宅在家中开展教与学。 老师们忙得不亦乐乎,每天都要准备 网课教案、直播或者录播网上教学课 程,投入很大精力。学生们也是每天 要花大量的时间在网上学习。

时间久了,问题就来了!长时间 宅在家里少有户外活动,长时间面对 电脑或使用电子产品,老师学生们反 映眼睛受不了,明显有眼睛干涩、酸胀、 模糊,有的还会有视力下降、头疼甚 至注意力不能集中和烦躁的症状。

针对以上情况,我们特邀眼科专 家崔燕辉医生,与大家聊聊疫情期间 居家办公的用眼、护眼问题。

小编:"崔医生您好,请问疫情 居家期间,老师们都在开展线上教学, 在用眼方面需要注意些什么呢?"

医生:"你好。现在居家期间, 不上课的时候,最好工作或学习 20 分 钟的时间,就起身活动,到阳台、或 是到窗前,一是要呼吸一下新鲜空气, 二是要举目远眺,不一定非要看绿色

植物,只要眺望 20 米以外远处的目 标即可。这个时间不用过长,以10 分钟为宜。否则会使得思路不连贯。

小编:"老师们线上教学不可避 免长时间用眼,怎样缓解视疲劳呢?"

医生:"每天认真做上 1-2 次眼 保健操(文后有彩蛋),疫情结束后, 这也是很实用的缓解视疲劳的方法, 同时也不要忘记锻炼身体。"

小编:"您提到锻炼身体,但是 现在大家都尽量减少外出,那我们在 家有什么好的锻炼方式推荐吗?"

医生:"建议老师们每天工作学 习任务再多,也尽量挤出时间来做一 些在家中能够进行的身体锻炼,比如 做家务、瑜伽、健身操、室内(跑步机) 跑步等等。"

小编:"是的,锻炼身体确实很 重要。除此之外,您还有什么建议 呢?"

医生:"另外,合理安排作息时间, 养成健康的生活方式,这在维持目前

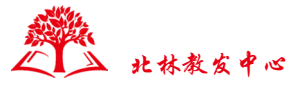

学习和工作状态下的眼健康也是非常 需要注意的。一定要避免养成熬夜、 睡懒觉、沉迷于手机电脑游戏、微信 聊天等不良习惯。最好是给自己制定 一个合理的作息时间表,并用各种方 式督促自己执行,同时要注意膳食平 衡,这些对维护我们的眼健康都是非 常重要的!"

小编:"请问医生,膳食平衡也会 对眼健康有帮助吗?"

医生:"是的。时下的通病,一是 饮食不规律,二是表现为过度进食甜 食、零食以及高热量食物,加之活动 量不够,就会间接导致我们的眼睛不 适。正确的做法应该是每天规律饮食, 食物种类尽量丰富但不要过量,还有 就是要多吃蔬菜水果,多饮水。蔬菜 水果中的维生素和各种天然色素对眼 睛内与视觉相关的细胞非常有好处, 有助于 45 岁以上的老师们减少年龄相 关性黄斑变性的发生。"

小编:"您刚才提到了多吃蔬菜水 果对眼睛有好处,那您有特别推荐的 吗?"

医生:"可以多食用橙色食品,如 胡萝卜、南瓜、地瓜等;黄色食品,玉米、 小米等多种粗粮;紫色食品,葡萄、 茄子、紫甘蓝等;绿色食品,菠菜、 油菜等;海产品,海鱼、海带等。这 些食品富含维生素 A、叶黄素、花青素、 玉米黄质,能有效预防近视的发生与 发展。"

小编:"好的,谢谢医生。除此 之外,您觉得还有什么需要重点关注 的吗?"

医生:"如果觉得面对电脑、书 本工作时间稍长就有明显的模糊、眼 睛酸胀甚至头疼等症状,就要当心, 您可能已经是"老花眼"了!不过不 要过分担心,老花症状在 40 岁以上 的人群,尤其是在现代社会,已经是 非常普遍的现象,很可能有些人还合 并有严重的干眼症,这也是人的生理 规律,可以说不可避免,建议这些老 师们要尽快到正规的眼科医院去检 查,验配适合自己的老花镜,不然即 使采取了其他措施也无法改善症状。"

小编:"可能很多老师都有这样 的症状出现,那针对这些眼部不适, 在去医院检查之前,有什么办法可以 适当缓解不适感呢?"

医生:"在采取上述办法的基础 上,适当用一些治疗干眼症的人工泪 液或改善视疲劳的眼药水可能会让大 多数人感觉症状明显减轻,比如玻璃 酸钠滴眼液、七叶洋地黄双苷滴眼液 等。需要强调的是,尽量使用不含防 腐剂的眼药水,有效期也相对比较长 (1 个月以上)。"

小编:"请问医生,除了使用药 物缓解眼部不适,还有别的方法吗?"

医生:"也可以热敷眼睛,眼睛 的血管神经丰富,热敷能促进眼睛的 血液循环。具体的方法是:选择一块

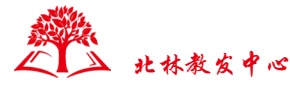

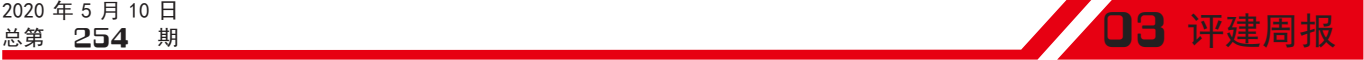

干净的毛巾,用开水倒在毛巾上(不 需要太多的热水),温度在 40℃左右, 先用手试一下,不要烫着眼睛,然后 把毛巾敷在眼睛上,如果温度下降了, 可以继续倒热水,重复热敷,大约十 分钟左右。缓解视力疲劳、干眼症, 恢复视力健康效果很好。"

小编:"谢谢医生。非常感谢您 为我们答疑解惑。"

医生:"不客气。希望这些护眼 方法和建议可以帮到老师们,还要补 充一点,这些同样适用于在线上课的 同学们。最后我想说,愿我们能够共 渡难关,终有迎来胜利的那一天!"

彩蛋

#### 眼保健操分解图示

预备节:保证手部清洁,神入静,放 松身体,深呼吸。

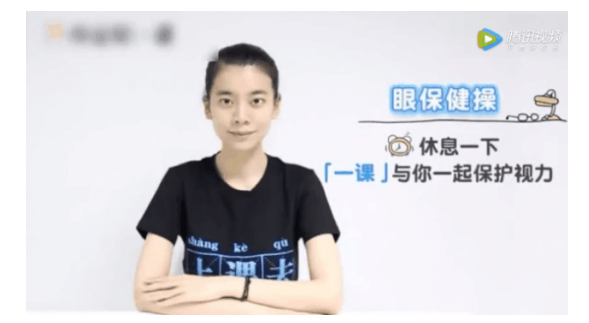

第一节: 按揉攒什穴

用双手大拇指螺纹面分别按在两侧穴 位上,其余手指自然放松,指尖抵在 前额上。随音乐口令有节奏地按揉穴 位,每拍一圈,做四个八拍。

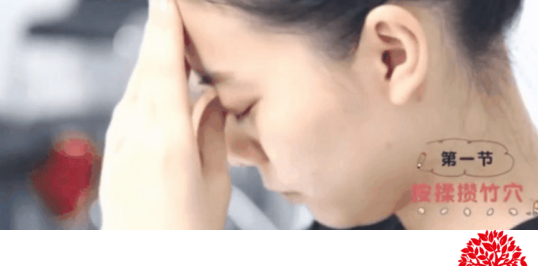

第二节: 按压睛明穴

用双手食指螺纹面分别按在两侧穴位 上,其余手指自然放松、握起,呈空 心拳状。随音乐口令有节奏地上下按 压穴位,每拍一次,做四个八拍。

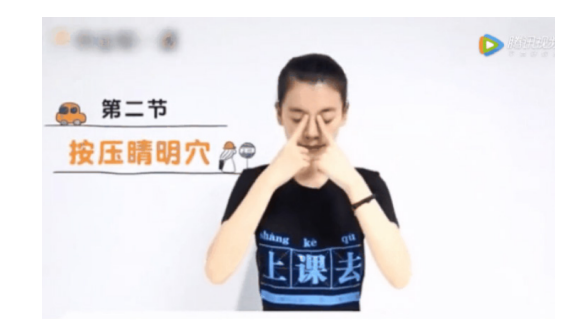

第三节:按揉四白穴

用双手食指螺纹面分别按在两侧穴位 上,大拇指抵在下颌凹陷处,其余手 指自然放松、握起,呈空心拳状。随 音乐口令有节奏的按揉穴位,每拍一 圈,做四个八拍。

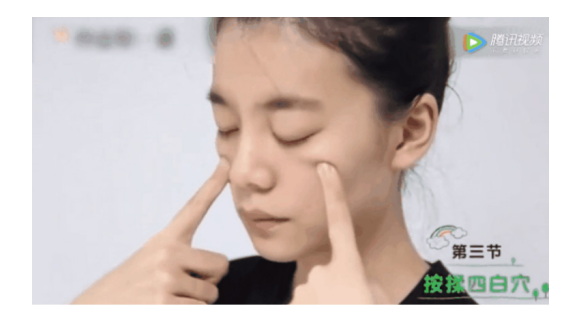

第四节: 按揉太阳穴 刮上眼眶 用双手大拇指的螺纹面分别按在两侧 太阳穴上,其余手指自然放松、弯曲。 伴随音乐口令以,先用大拇指按揉太 阳穴,每拍圈,揉四圈。然后,大拇 指不动,用双手食指的第二个关节内 侧,稍加用力从眉刮至眉梢,两个节 拍刮一次,连刮两次。如此交替,做 四个八拍。

北林教发中

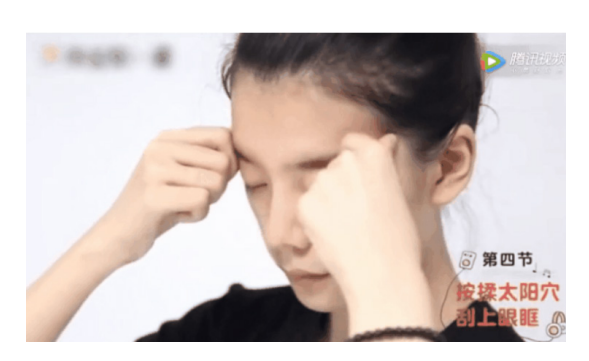

第五节: 按揉风池穴 用双手食指和中指的螺纹面分别按在 两侧穴位上,其余三指自然放松。随 音乐口令有节奏地按揉穴位,每拍一 圈,做四个八拍。

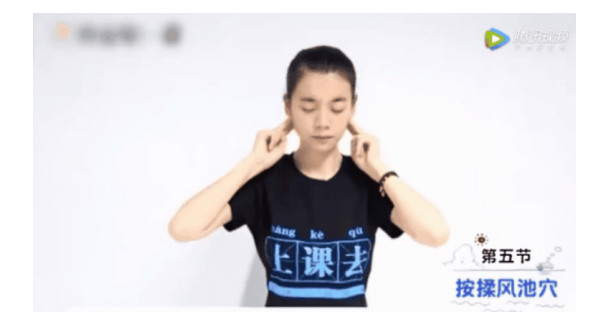

第六节:揉捏耳垂 脚趾抓地 用双手大拇指和食指的螺纹面捏住耳 垂正中的眼穴,其余三指自然并拢弯 曲。伴随音乐口令,用大拇 指和食 指有节奏地揉捏穴位,同时用双脚全 部脚趾做抓地运动,每拍一次,做四 个八拍。

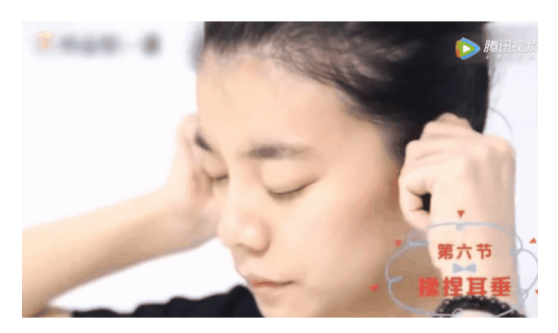

( 教发中心 材料学院 )

## 交流平台

# 【小贴士】在线作业提交有妙招(三)

亲爱的老师:

历经三周的在线直播教学,各位老 师应该都已经熟悉了自己所使用的授 课平台,各大平台在共享屏幕、语音 及视频教学材料播放、学生签到、现 场知识测试等环节提供了切实的保障。 作为教学的一部分,作业的收集、整 理加大了老师们的工作量,让许多老 师感觉繁琐、耗时。小编将跟大家分 享一些方法,即使是使用电子邮件收

集作业,也有很多小窍门,轻松减轻 老师们的工作量。

下面让我们一起来看看吧!

架设 FTP 服务器

【推荐指数:★★★;难度指数:

#### ★★★★★】

对于原本就已经架设了 FTP 服务 器的教学单位说,这是最简单的课件 分发和作业上传方式了。学生通过学 校信息中心提供的 VPN 接入到校园

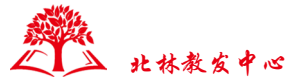

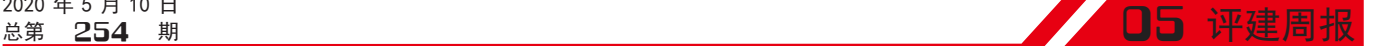

网,就可以使用 FTP 客户端工具 (或 者浏览器、windows 资源管理器等)直 接访问校内的已经架设好的 FTP 服务 器。

FTP 服务器是文件上传、下载的利 器,可以对不同用户针对不同的文件 夹设置不同的权限,十分方便。不足 之处是架设 FTP 服务器并未在全部的 教学单位得到普遍应用。

下面简要说明一下 FTP 服务器架 设。FTP 服务器的搭建,在操作上, 可 以 简 要 概 括 为: 选 定 一 个 开 源 的 FTP 服务器软件, 在一台 PC 上安装即 可,对硬件性能要求并不高。学院管 理员为每名教师建立一个账号及口令, 再建立一个课程账号及口令,将课程 账号分发给学生。在 FTP 服务器上设 定"课件"、"作业"两个文件夹, 其中"课件"文件夹对学生用户来说 只有下载权限,即学生只能下载不能 上传。"作业"文件夹对学生用户来说, 只有上传权限,即学生只能上传不能 下载。以上两个文件夹,对教师而言, 具备全部上传和下载权限。

> QQ 邮箱"附件收藏"功能,实现 批量下载作业

【推荐指数:★★★;难度指数:★】

如果习惯了使用浏览器收发 email 附件来收作业,那建议使用 qq 邮箱(qq 号码  $@qq.com$  就是您的 qq 邮箱), qq 邮箱中的"附件收藏"功能可以极大 地便利附件下载。

结合下图,推荐一下使用 QQ 邮 箱收作业的最佳实践。

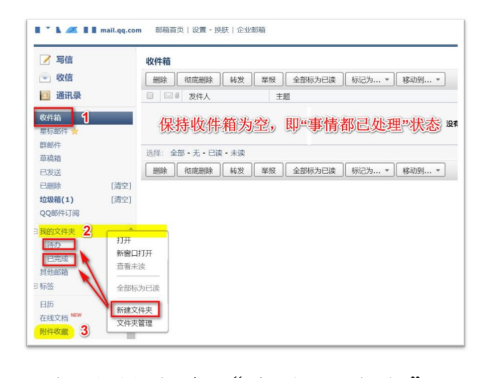

1. 鼠标右键点击"我的文件夹", 建 立"已完成"、"待办"两个文件夹。 如图中的标记 2。

2. 将收件箱中全部(已处理完毕的) 邮件移动到"已完成"文件夹,即清 空收件箱!(小贴士:保持收件箱为 空,是提高工作、时间效率的最佳实 践方案)。将那些无法立刻给出回复 或处理完毕的邮件移动到"待办"文 件夹。要点:每天清空收件箱、释放 大脑。

3. 在截止时间点,在邮箱中点击左侧 边栏的"附件收藏",之后点击"全 部附件",即可批量下载作业。"附 件收藏"功能,免除了要逐个点击邮 件,再下载附件的重复劳动。

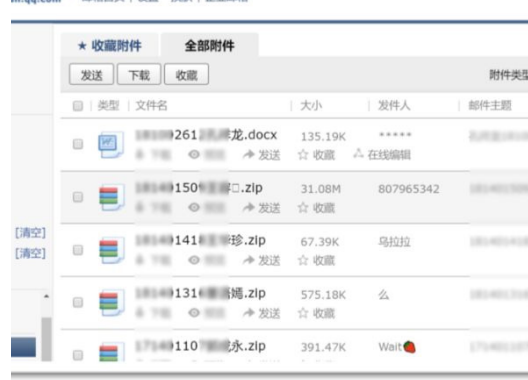

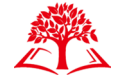

北林教发中心

foxmail 客户端"附件管理",同时下 载多封附件

【推荐指数: ★ ★ ★; 难度指数:

## ★★】

从调查来看,当前使用邮件客户端 进行邮件收发已经不常见了,绝大多 数用户都是从浏览器上直接访问、收 发 email。但邮件客户端的优势也十分 明显,其中,Foxmail 就是邮件客户端 的优秀代表之一。如果您是首次使用, 首 先 要 到 官 网(https://www.foxmail. com/)下载 foxmail,安装完毕以后, 可以根据操作说明逐步进行设置。

设置完毕以后,打开 foxmail 客户 端,点击界面右上角的"功能"图标(三 条横线)找到"工具"选择"附件管理"。 进入到"附件管理"以后,所有邮件 的附件,都集中于此,并且按不同文件 类型进行了区分,非常方便。

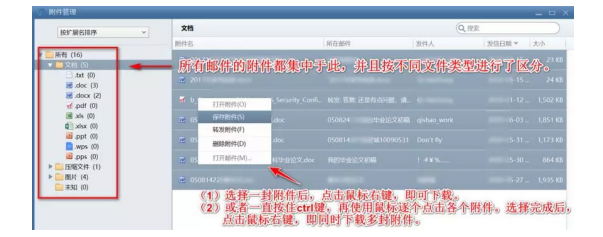

使用"文叔叔"平台,快捷收、发作业 【推荐指数:★★★★★;难度指数:

### ★★】

"文叔叔"是一款专门用来传递 文件的软件平台,官网地址:https:// www.wenshushu.cn/。从官网首页可以 看到,这款云盘核心功能就是"发文 件"、"收集文件"。

首先注册用户,这里推荐使用"微 信账号登录",因为"文叔叔"有微 信小程序,可以配合使用。登录后, 点击"收集文件"后,如图中的文字 注释。设置完"截止时间"等,就可 以右下角的"收集文件"按钮了。

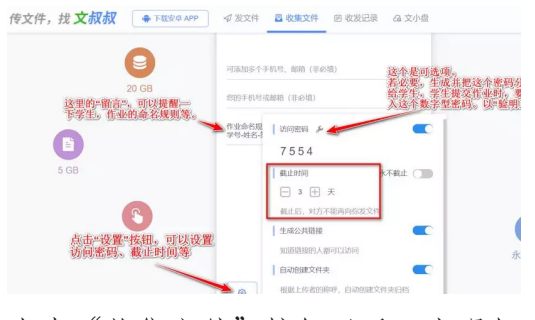

点击"收集文件"按钮以后,出现如 下界面:

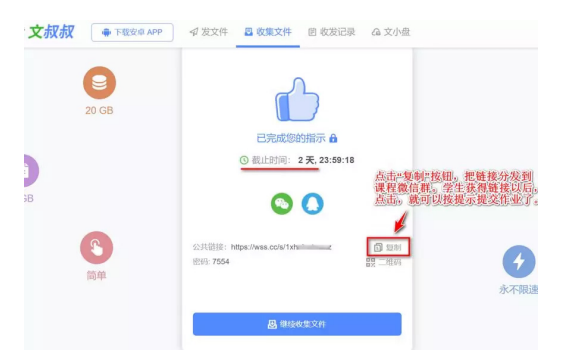

学生提交的所有作业,都自动、 集中归置在教师的"文小盘"下。教 师再也不用逐个去点击、下载、整理 了。相比其他网络云盘来说,"文叔 叔"主打功能就是文件的快捷收、发, 而且不限速。

以上是小编推荐的几种作业收集 方式的简单说明,相比微信群或 qq 群、或者通过微信私信收集整理作业, 以上方法能够大大减轻老师的工作 量,提高工作效率。

( 教发中心 材料学院 )

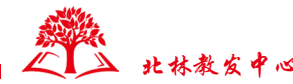

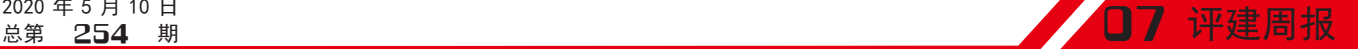

戴秀丽教授在线谈如何把握"课程思政"切入点

"用精心设计讲好北林课程,用北 林课程讲好北林故事,用北林故事讲 好中国故事。"3月9日下午,马克思 主义学院戴秀丽教授带来一场期待已 久、精彩纷呈的在线直播讲座。校内 外 265 名教师在线学习。

让我们走进直播间,与戴教授一起 探讨"课程思政"切入点。

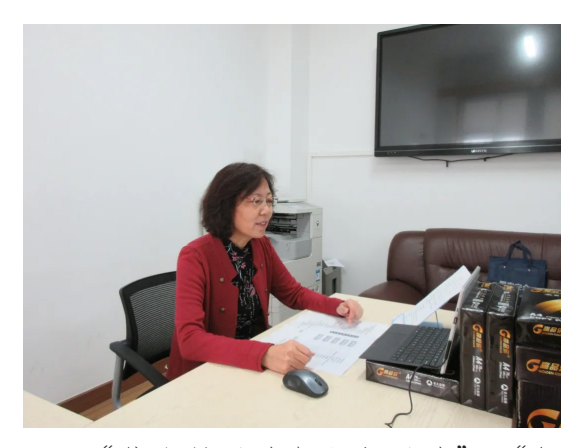

"什么是思政与课程思政" "怎 样选择课程思政内容" "课程思政如 何实施" "课程思政的原则是什么" 短短一个小时, 戴教授为在场教师 一一解答。

戴教授以北林大办学理念"知山知 水,树木树人"为开篇,指出其中蕴 含丰富的思政教育内涵。"课程思政" 就是要体现育人元素, "课程承载思 政"与"思政寓于课程"两者相辅相成、 有机融合,对学生进行正确的世界观、 政治观、人生观、法治观和道德观教育, 不仅要让学生明善恶,还要有理想、 有担当、有家国情怀。

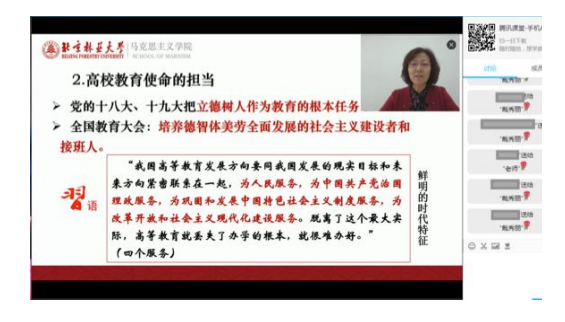

谈及如何将"思政"融入到"课程" 教学中,戴教授结合生动案例,指出 可从社会层面、国家层面、职业层面、 个人层面等共性角度切入,与行业、 学科专业特色相结合,如生态文明建 设、爱林兴林、科学精神、体育精神、 理工科突出工匠精神、艺术学科传达 正确审美和传承优秀传统文化等。

戴教授说,做好"课程思政", 要有"课程思政"的意识,融合思维 的理念,时刻留意身边的案例,透过 现象把握本质,在系统分析课程的基 础上,设计"课程思政"的实施方案, 并精选资料,与课程内容有机融合。 不仅是理论教学,实践实习均可以实 施"课程思政"。以实践教学为例, 到林场林区沙漠地去实习,可以将科 研工作者的不断创新、艰苦奋斗的精 神传达给学生;与艺术相关的课程实 习中,中国特色的街道、建筑群,都 可增强学生的民族自豪感;学校的历 史、身边的榜样,都是鲜活的素材。 教师应掌握灵活的教学方法,通过案 例教学法、情景教学法、讨论式教学 法,针对热点问题、学生思维误区、

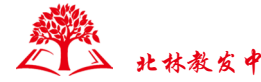

现实困惑等与学生展开探讨,引起学 生的关注与思考。也可以把问题抛给 学生,运用翻转课堂,让学生自主探 索寻找答案,激发他们学习的积极性, 多层面多视角将思政融入课程教学。

"课程思政"应做到价值与知识相 统一,协同育人。平衡好主导与主体, 教与学的关系,以学生为主体,不仅 要尊重学生的想法,更要从学生成长 规律出发,教会学生如何做人做事做 学问。道与术相配,显性教育与隐性 教育结合,因时而动,因势利导。

戴教授的精彩一课获在场教师频频 点赞送花,深入的讲解剖析解答了很 多老师在"课程思政"切入点问题上 的困惑,也引发大家思考。教师们纷 纷在讨论区留言,与戴教授交流探讨 如何将"课程思政"在各个学科、各 个专业课程中自然融入。

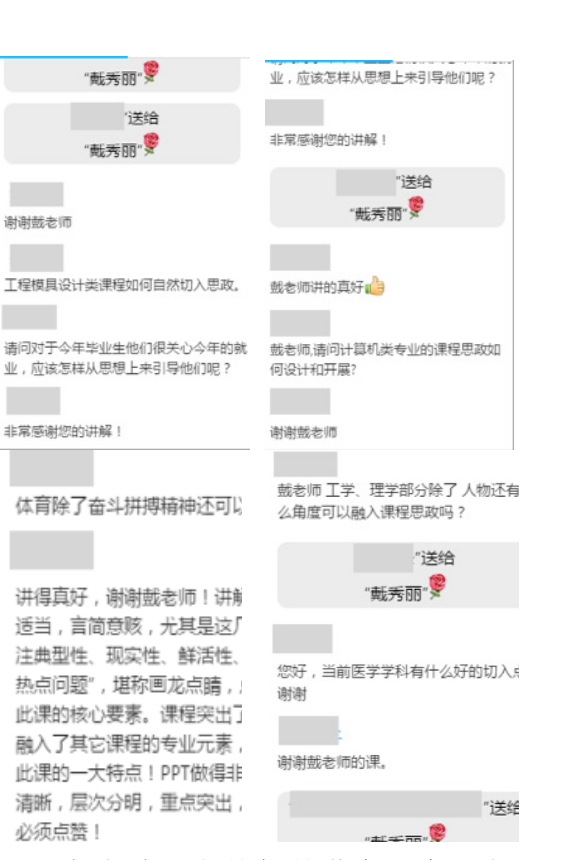

本次讲座由教师教学发展中心与 马克思主义学院联合举办。疫情防控 期间,教发中心将持续开展"课程思 政"研修活动,助力教师"课程思政" 能力提升。

(教发中心)

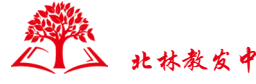